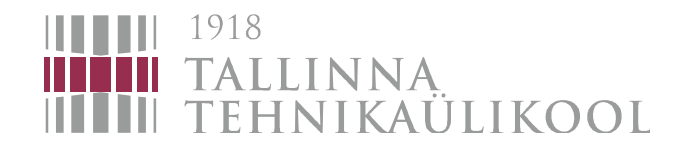

## *Modelleerimine ja Juhtimine TehisnärvivõrgudegaIdentification and Control with artificial neural networks*

*(2nd part) Eduard Petlenkov, Automaatikainstituut*

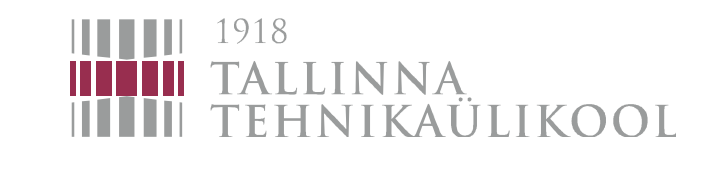

Supervised learning

Supervised learning is a training algorithm based on known input-output data.

$$
\left|Y_{p} - NN(X)\right| = \left|Y_{p} - Y\right| \to 0
$$

 $X$  is an input vector;

 $Yp$  is a vector of reference outputs corresponding to input vector X

Y is a vector of NN's outputs corresponding to input vector X NN is a mathematica function of the network  $(Y=NN(X))$ 

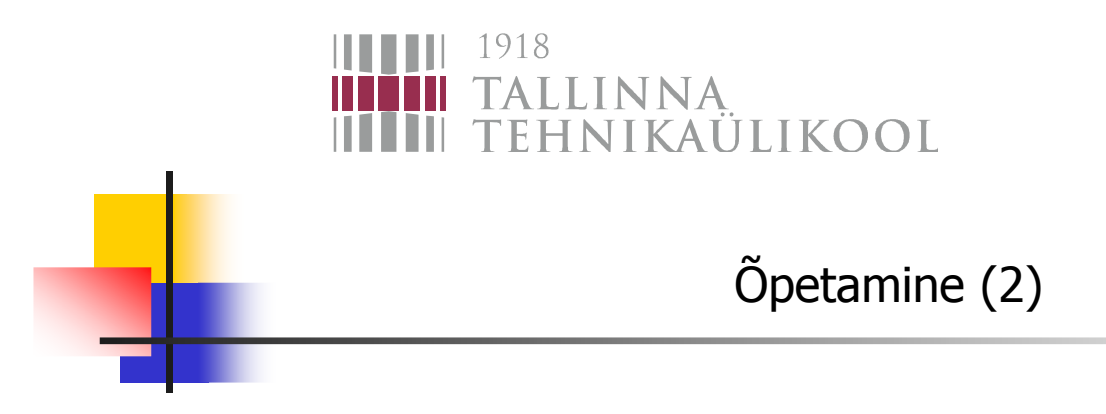

Network training procedure consists of the following 3 steps:

- 1. Computation of NN's outputs corresponding to the current NN's paraneters;
- 2.Computation of NN's error;
- 3. Updating NN's parameters by using selected training algorithm in order to minimize the error.

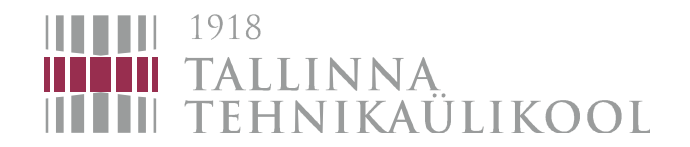

Gradient descent error backpropagation (1)

Error function:

$$
J(W, \Theta) = \sum_{k} (Y_p - Y_p^d)^2
$$

*Yp* - NN's output

$$
Y_p = NN(X_p, W, \Theta)
$$

*Xp*- inputs used for training;

*NN* - NN's function;

*d Yp* - etalons (references) for outputs=desired outputs.

function to be minimized:

 $\frac{\min J(W, \Theta)}{}$ 

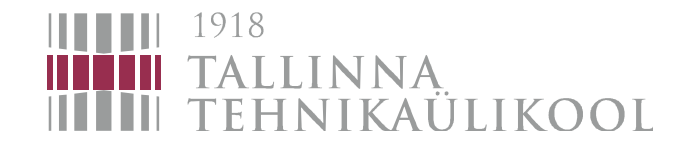

Gradient descent error backpropagation (2)

$$
F(x_1,...x_n) \qquad \qquad \overbrace{\qquad \qquad } \qquad \nabla F(x_1,...x_n) = \left(\frac{\partial F}{\partial x_1}...\frac{\partial F}{\partial x_2}\right) \\qquad \qquad - \nabla F(x_1,...x_n) = \left(-\frac{\partial F}{\partial x_1}...\frac{\partial F}{\partial x_2}\right)
$$

$$
J(W, \Theta)
$$
  $\longrightarrow$   $-\nabla J(W, \Theta) = \left(-\frac{\partial J}{\partial W} - \frac{\partial J}{\partial \Theta}\right)$ 

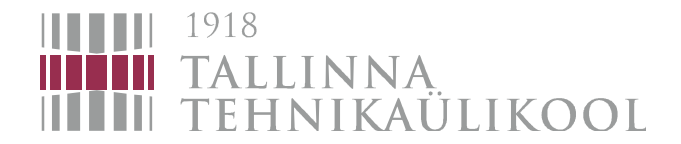

## Global minimum problem

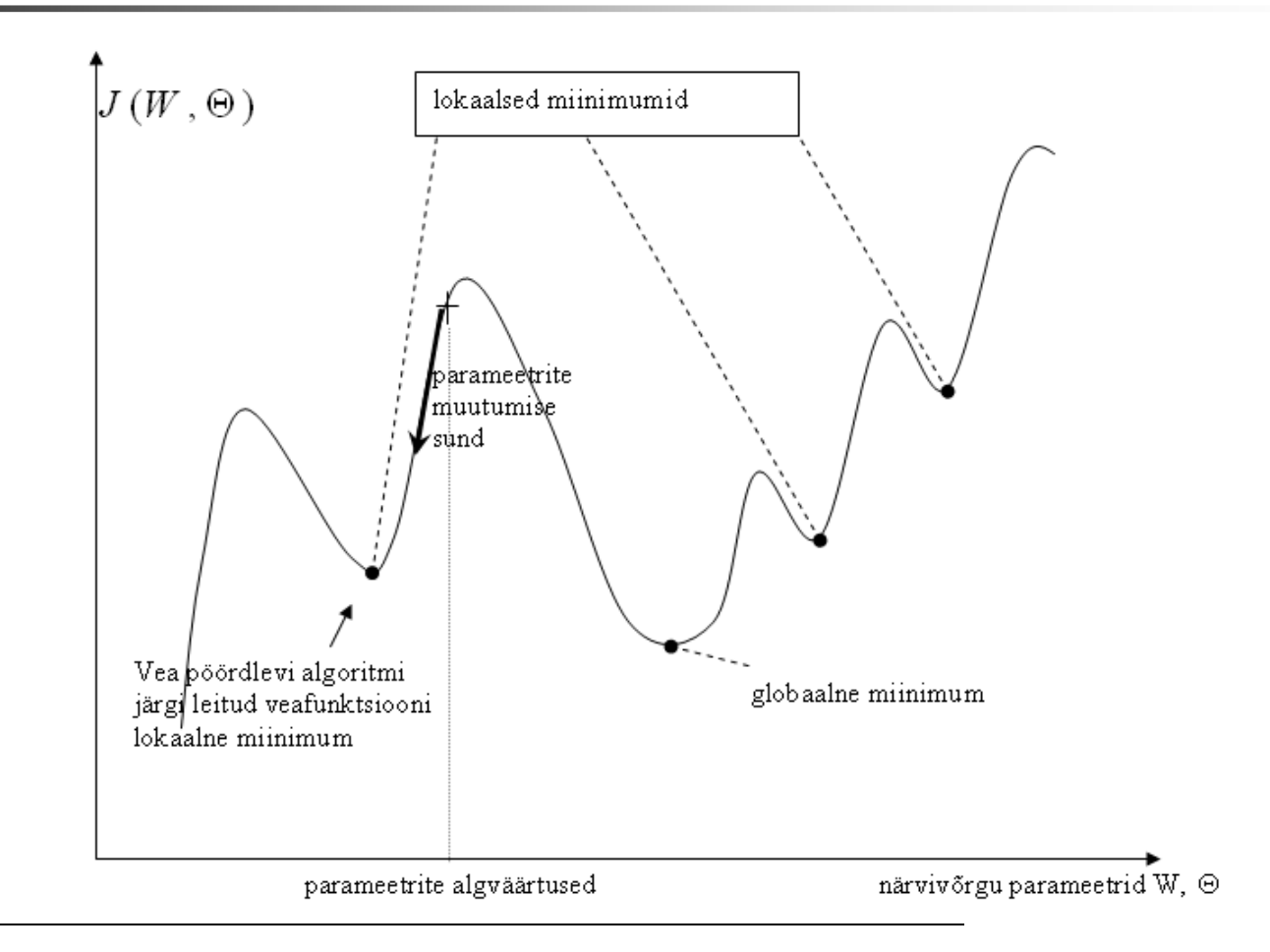

Eduard Petlenkov, Automaatikainstituut, 2015

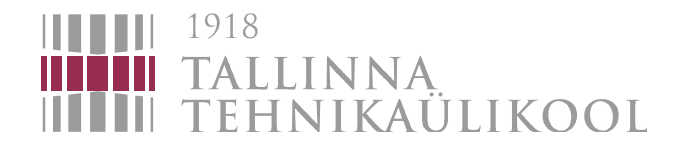

Training of a double-layer perceptron using Gradient descent error backpropagation (1)

$$
yh_j(t) = F_1(\sum_i Wh_{ji}(t)x_i(t) + Bh_j(t)) \qquad y_k
$$

$$
y_k(t) = F_2(\sum_i W o_{kj}(t) y h_i(t) + B o_k(t))
$$

 $i$ - number of input;<br> $i$ - number of neuro

 $j$  – number of neuron in the hidden layer;<br> $k$  – number of output neuron:

 $k-$  number of output neuron;<br> $x_i(t)$  NN's input at time instan

 $x_i(t)$  NN's input at time instance  $t$ ; ;

 $Wh_{ji}(t)$  - Values oh the hidden layer weighting coefficients at time instance  $t$ ;<br> $Bh_{ji}(t)$  . Values ah the hidden layer biases at time instance to

- $Bh_j(t)$  Values oh the hidden layer biases at time instance *t*;<br>  $F = -\Delta t$  activation function of the hidden layer neurons
- $F_{\rm 1}$ - Activation function of the hidden layer neurons
- $yh_j(t)$  Outputs of the output layer neurons at time instance *t*;<br>Wou(t) Values ob the output layer weighting coefficients at tim
- $Wo_{kj}(t)$ - Values oh the output layer weighting coefficients at time instance t;<br>- Values oh the output layer biases at time instance t;
- $Bo_k(t)$  Values oh the output layer biases at time instance  $t$ ;<br>  $F$  and activation function of the output layer pourons:
- $F_2$  Activation function of the output layer neurons;<br> $F_2$  (*t*) Outputs of the network at time instance *t*
- $y_k(t)$  Outputs of the network at time instance  $t$ ;

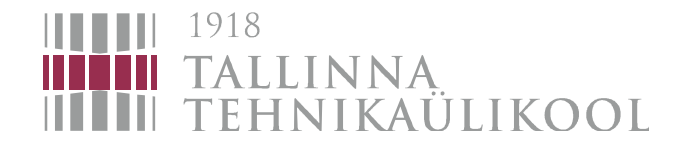

## Training of a double-layer perceptron using Gradient descent error backpropagation (2)

error: 
$$
e(t) = y(t) - y_{\text{etalon}}(t)
$$
  
\ngradients:  $\frac{\partial J}{\partial W_{ij}} = \delta_j(t)x_i(t)$   
\n $\frac{\partial J}{\partial W_{kj}} = \delta_k(t)yh_j(t)$   
\n $\delta_j(t), \delta_k(t)$  Signals distributing information about error from output layer to  
\nprevious layers (that is why the method is called error  
\nbackpropagation):  
\n $\delta_k(t) = (y_k(t) - y_k^d(t)) \cdot F'_2$   
\n $\delta_j(t) = F'_1 \cdot \sum_k \delta_k(t) \cdot Wo_{kj}(t)$   
\n $F'_1, F'_2$  Are derivatives of the corresponding layers activation functions.

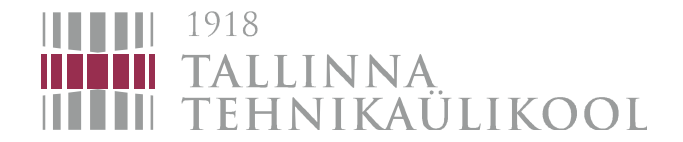

Updated weighting coefficients:

$$
Wo_{kj}(t+1) = Wo_{kj}(t) - \eta \cdot \frac{\partial J}{\partial Wo_{kj}} = Wo_{kj}(t) - \eta \delta_k(t) yh_j(t)
$$
  

$$
Wh_{ji}(t+1) = Wh_{ji}(t) - \eta \cdot \frac{\partial J}{\partial Wh_{ji}} = Wh_{ji}(t) - \eta \delta_j(t)x_i(t)
$$

 $\eta$  learning rate

Training of a double-layer perceptron using Gradient descent error  
\nbackpropagation (3)  
\nUpdate weighting coefficients:  
\n
$$
W_{o_{kj}}(t+1) = W_{o_{kj}}(t) - \eta \cdot \frac{\partial J}{\partial W_{o_{kj}}} = W_{o_{kj}}(t) - \eta \delta_{k}(t) y h_{j}(t)
$$
\n
$$
Wh_{ji}(t+1) = Wh_{ji}(t) - \eta \cdot \frac{\partial J}{\partial Wh_{ji}} = Wh_{ji}(t) - \eta \delta_{j}(t) x_{i}(t)
$$
\n
$$
\eta \text{ learning rate}
$$
\n
$$
f(x) = \frac{1}{1 + e^{-x}} \Rightarrow f'(x) = \frac{e^{-x}}{\left(1 + e^{-x}\right)^{2}} = \frac{1}{1 + e^{-x}} - \frac{1}{\left(1 + e^{-x}\right)^{2}} = f(x) - f^{2}(x)
$$

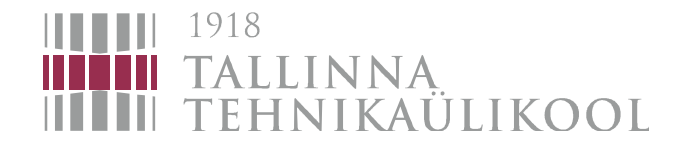

Gradient Descent (GD) method vs Levenberg-Marquardt (LM) method

$$
Z_n = \{ [u(t), y(t)], t = 1, ..., N \}
$$
  

$$
J(\theta, Z_N) = \frac{1}{2N} \sum_{t=1}^N [y(t) - \hat{y}(t)]^2 = \frac{1}{2N} \sum_{t=1}^N e(t, \theta)^2
$$

$$
G(\theta) = \frac{\partial J(\theta, Z_N)}{\partial \theta} = \frac{1}{N} \sum_{t=1}^{N} \frac{\partial e(t, \theta)}{\partial \theta} e(t, \theta)
$$
\n- Gradient\n
$$
H(\theta) = \frac{\partial^2 J(\theta, Z_N)}{\partial \theta \partial \theta^T} = \underbrace{\frac{1}{N} \sum_{t=1}^{N} \frac{\partial e(t, \theta)}{\partial \theta} \left[ \frac{\partial e(t, \theta)}{\partial \theta} \right]^T}_{R(\theta)} - \frac{1}{N} \sum_{t=1}^{N} \frac{\partial^2 e(t, \theta)}{\partial \theta \partial \theta^T} e(t, \theta)
$$
\n- Hessian\n
$$
G\mathbf{D}:\n\theta(k+1) = \theta(k) - \lambda G(\theta)
$$
\nLM:\n
$$
B(\theta(k+1)) = \theta(k) + \Delta \theta(k)
$$
\n
$$
B(\theta(k)) + \lambda I \Delta \theta(k) = -G(\theta(k)) \implies \Delta \theta(k)
$$

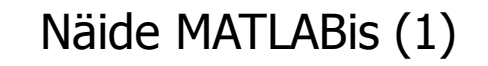

 $P1=(rand(1,100)-0.5)*20$ % Juhuslikud sisendid. 100 väärtust vahemikus  $[-10 + 10]$ P2=(rand(1,100)-0.5)\*20

 $\mathsf{P}{=}[ \mathsf{P}1 \text{;} \mathsf{P}2] \text{ % }$ Närvivõrgu sisendite moodustamine

 $T{=}0.3{*}P1{+}0.9{*}P2$  % Vastavate väljundite arvutamine

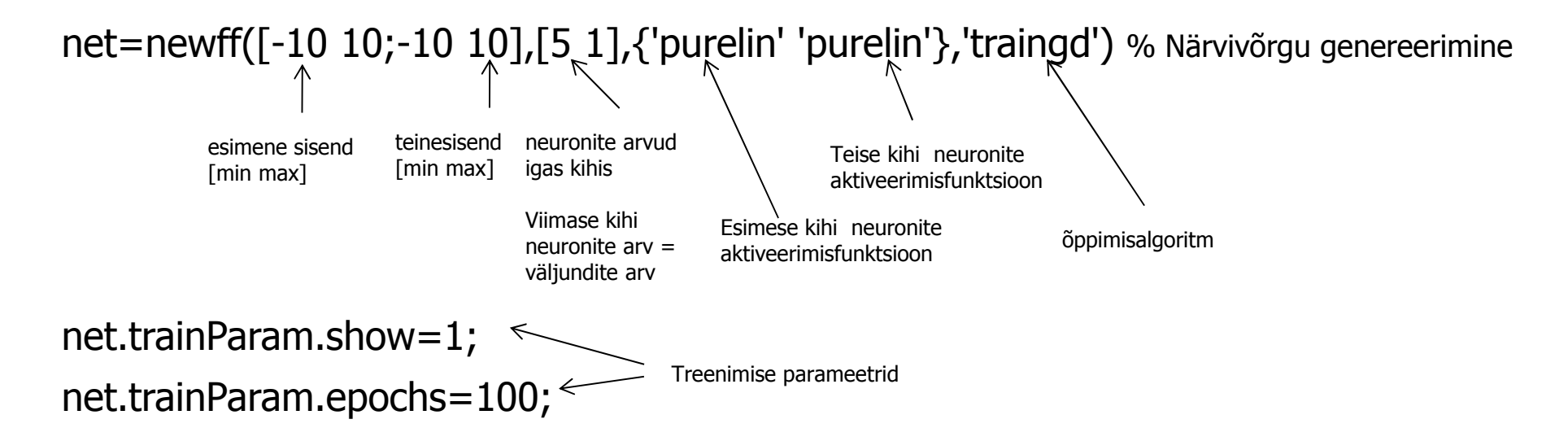

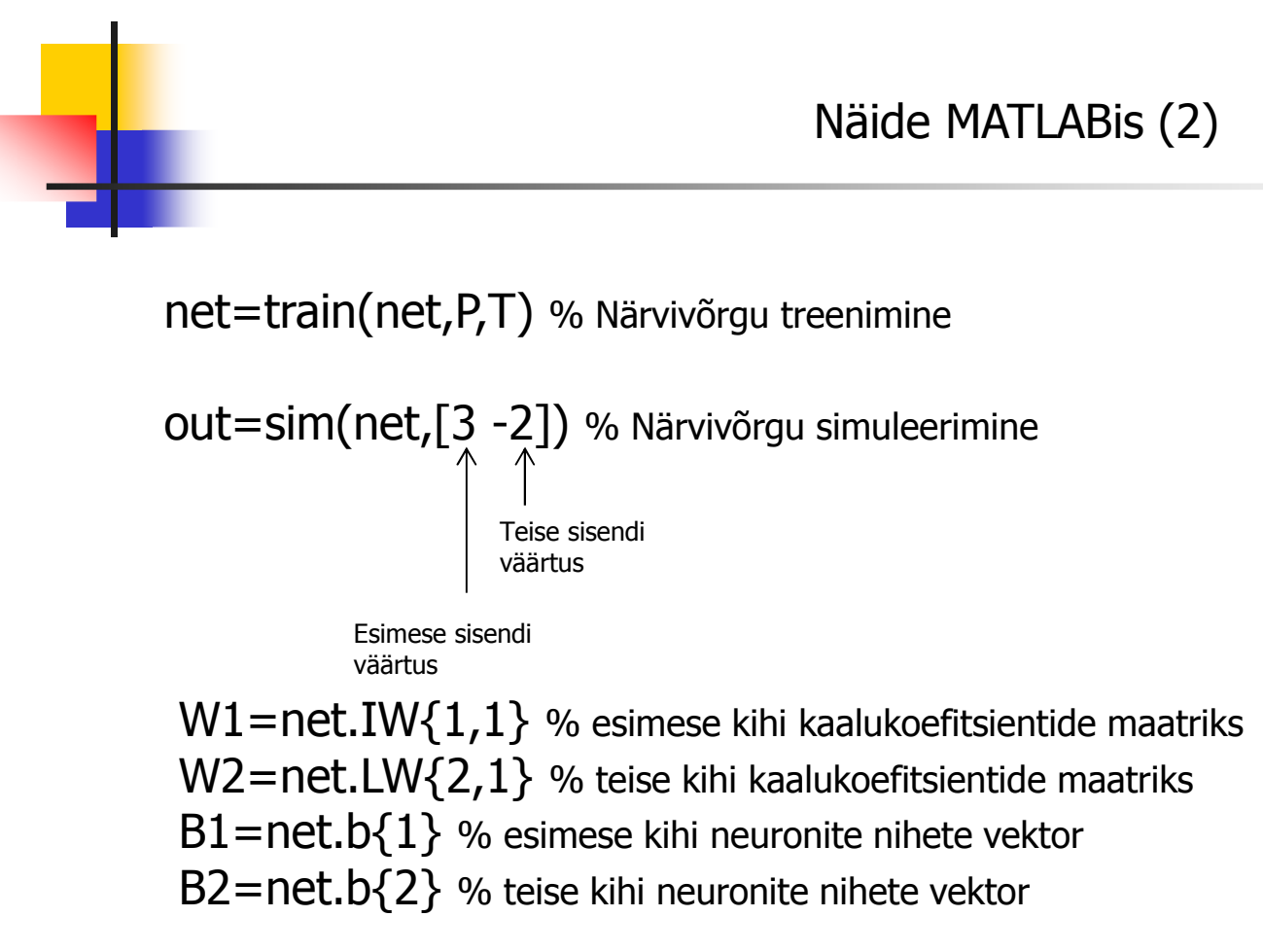